# **Microsoft Excel niveau 2**

Cours

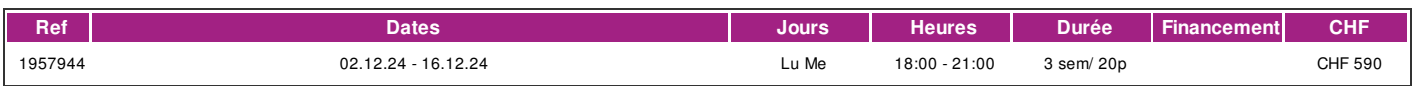

## **DÉFINITION**

Microsoft Excel est un logiciel tableur de la suite bureautique Microsoft Office développé et distribué par l'éditeur Microsoft. Microsoft Excel permet de saisir des données de différents types dans des cellules sous forme de tableau.il permet d'utiliser des fonctions de calcul simples ou complexe pour des analyse de données tout en intégrant des représentations graphiques. Dans cette formation vous apprendrez l'utilisation des fonctions avancées du tableur de Microsoft Excel. Ce cours correspond au contenu du niveau avancé du module Tableur de l'ECDL (European Certificate of Digital Literacy). lien vers le [Syllabus](https://www.ecdl.ch/fileadmin/ECDL/CH/Dokumente/Franzoesisch/ECDL_Syllabus_Xpert-Advanced_fr_2021.pdf) La formation est donnée sur la version office 365 (Microsoft 365) compatible avec la version Microsoft office 2019.

#### **PRÉREQUIS**

Avoir suivi le cours Excel 1/3 ou avoir connaissances équivalentes.

Connaissance du français au niveau B1: comprendre des textes de la vie quotidienne et rédiger d'une manière simple et cohérente. Etre capable de poursuivre une interaction dans des situations différentes, de faire face habilement aux problèmes de la vie quotidienne.

#### **PUBLIC**

Toute personne désirant perfectionner son utilisation d'Excel ou désirant passer le test correspondant du diplôme ECDL (European Certificate of Digital Literacy).

#### **EVALUATION ET TITRE DÉCERNÉ**

Une attestation de suivi du cours sera délivrée à chaque participant-e ayant suivi 80% au minimum de la formation.

#### **OBJECTIFS**

Être capable d'utiliser de manière indépendante les fonctions avancées du programme. Passer le module Tableur avancé de l'ECDL (European Certificate of Digital Literacy).

#### **CONTENU**

**Mise forme** Style prédéfini / une mise en forme automatique de tableau Formatage conditionnel. Créer des formats de nombre personnalisés. **Gestion des Feuilles** Copier et déplacer des feuilles de calcul Fractionner une feuille. Afficher, masquer des lignes, des colonnes et des feuilles de calcul. **Fonctions** Utiliser les fonctions : AUJOURDHUI, MAINTENANT, JOUR, MOIS, ANNEE. Fonctions mathématiques : ARRONDI.INF, ARRONDI.SUP, SOMME.SI. Fonctions statistiques : NB.SI, NB.VIDE, RANG. Fonctions de texte : GAUCHE, DROITE, STXT, SUPPRESPACE, CONCATENER. Fonctions financières : VC, VA, VPM. Fonctions de recherche : RECHERCHEV, RECHERCHEH Fonctions BD : BDSOMME, BDMIN, BDMAX, BDNB, BDMOYENNE. Créer des fonctions imbriquées. Utiliser une référence 3-D dans une fonction somme. Utiliser des références mixtes dans les formules. **Graphiques** Créer un graphique combiné. Gérer les axes secondaires. Modifier le type de graphique pour une série de données. Modifier l'échelle et les unités de l'axe des ordonnées. Mise en forme du graphique **Tri, filtrage** Trier les données en fonction de plusieurs colonnes. Créer une liste personnalisée et effectuer un tri personnalisé. Filtre automatique et filtres avancés. Sous-totaux, développer, réduire les niveaux de données des sous-totaux. **Tableaux Croisés Dynamiques** Créer, modifier un tableau croisé dynamique/pilote de données. Modifier la source de données et actualiser le tableau croisé dynamique Filtrer, trier des données. Regrouper les données. Renommer les groupes. Utiliser des tableaux à entrée simple, double et à opérations multiples. **Scénarios** Créer des scénarios et les nommer. Afficher, modifier, supprimer des scénarios. Créer une synthèse de scénarios. **Critères de validation** Définir, modifier les critères de validation Définir des messages de saisie et des messages d'erreur. **Audit** Repérer les antécédents, les dépendants à l'aide des flèches d'audit. Afficher les formules. Commentaires **Nommer** Attribuer un nom aux plages de cellules, supprimer le nom d'une plage de cellules, utiliser les noms de plages dans des formules. **Options de collage** Options de collage spécial des données : addition, soustraction, multiplication, division \_ valeurs/nombre, transposer. **Modèles** Créer un classeur basé sur un modèle existant. Modifier un modèle. **Lien** Ajouter, modifier, supprimer et mettre à jour un lien hypertexte. Lier des données dans un même classeur, entre plusieurs classeurs ou entre différentes applications.

#### **Méthode**

La méthode pédagogique utilisée par les intervenant-e-s est très participative et repose sur une implication personnelle importante. Entre chaque séquence de formation, un temps de travail personnel d'une durée de 50 à 100% du temps de cours (selon les besoins de l'apprenant/te) est fortement recommandé.

#### **Matériel**

• 1 PC par personne.

• Un support de cours fournis aux apprenants en début de formation.

### **INTERVENANTS**

Les formateur-trice-s en informatique sont sélectionnés en fonction de leurs compétences pédagogiques et de leurs qualifications pour les matières à transmettre. Ce sont des professionnel-les de la branche enseignée, titulaire du brevet ECDL Expert et offrent ainsi des compétences actualisées.

# !fage

# **REMARQUES**

Durée de la formation:20 périodes de 45 minutes (5 cours de 4 périodes de 45 minutes).

# **CONTACT**

E : informatique@ifage.ch T : +41 (0)22 807 3092

# **CALENDRIER**

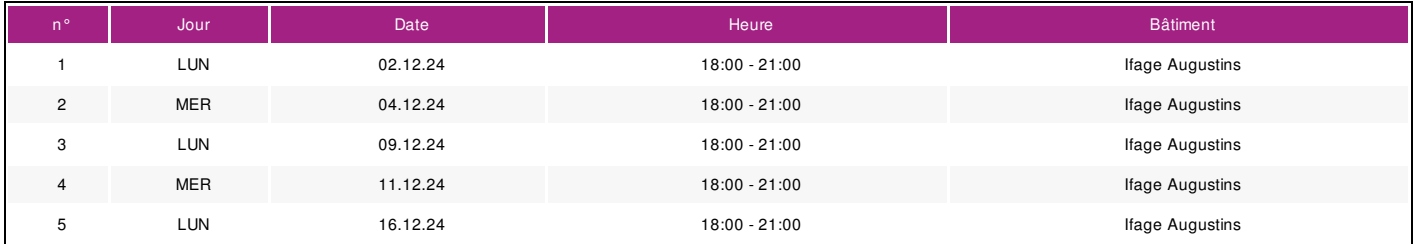